**比-股识吧**

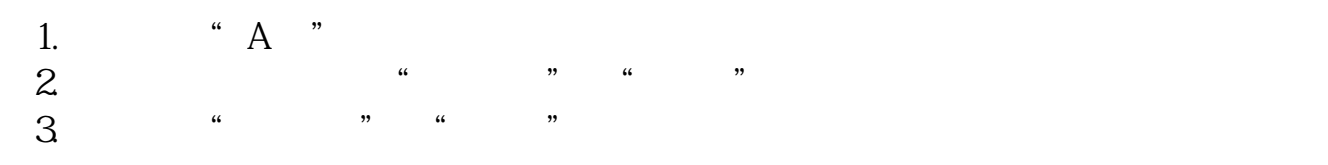

 $\frac{1}{2}$ 

 $=$ IF(CLOSE&gt

 $\sqrt{2\pi}$ 

..

- OPEN, Var2\*(HIGH-LOW), IF(CLOSE&lt)
- OPEN, Var2\*(HIGH-OPEN+CLOSE-LOW), VOL/2))/(IF(CLOSE&gt)
- OPEN,0-Var2\*(HIGH-CLOSE+OPEN-LOW),IF(CLOSE<
- OPEN,  $0\$ Var2\*(HIGH-LOW),  $0\$ VOL/2)\*(-1))-IF(CLOSE&gt
- OPEN OVar2\*(HIGH-CLOSE+OPEN-LOW) IF(CLOSE&lt
- OPEN OVar2\*(HIGH-LOW) OVOL/2)\*(-1) /IF(CLOSE&gt
- OPEN, Var2\*(HIGH-LOW), IF(CLOSE&lt)
- OPEN, Var2\*(HIGH-OPEN+CLOSE-LOW), VOL/2)

 $vol$ 

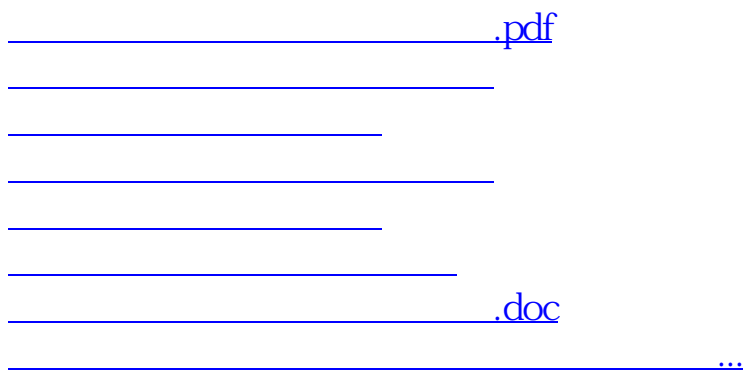

<u><https://www.gupiaozhishiba.com/book/41978978.html></u>